# **Threads & Networking**

C# offers facilities for multi threading and network programming

an application roughly corresponds to a process, handled by the OS time sharing simulates multi tasking inside an application : several execution threads

# **Multitasking**

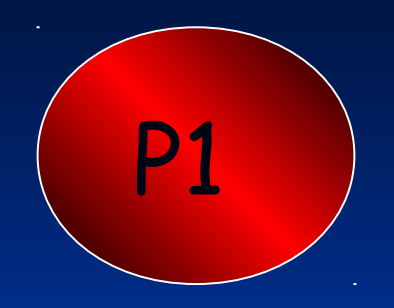

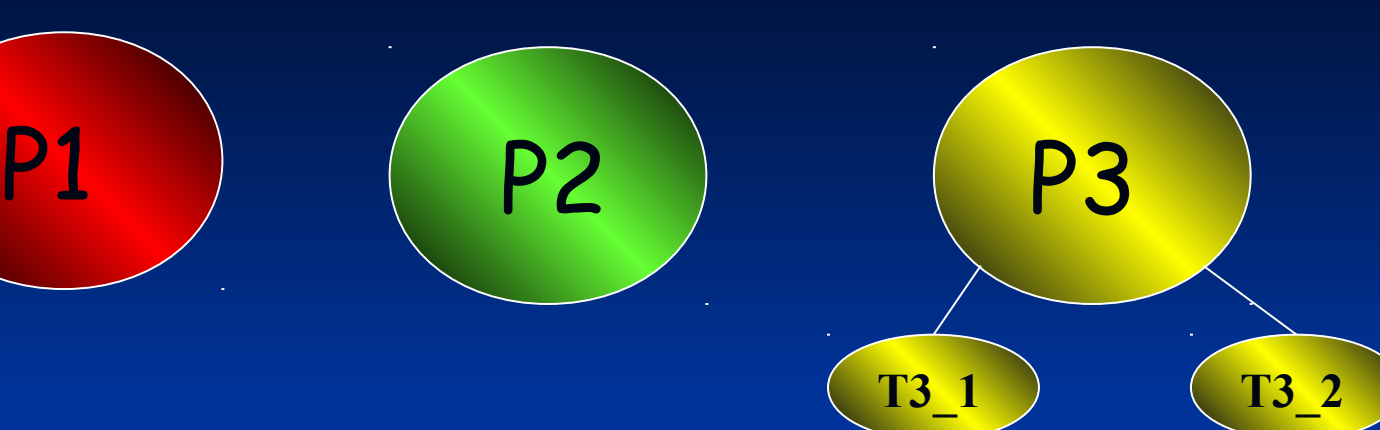

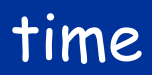

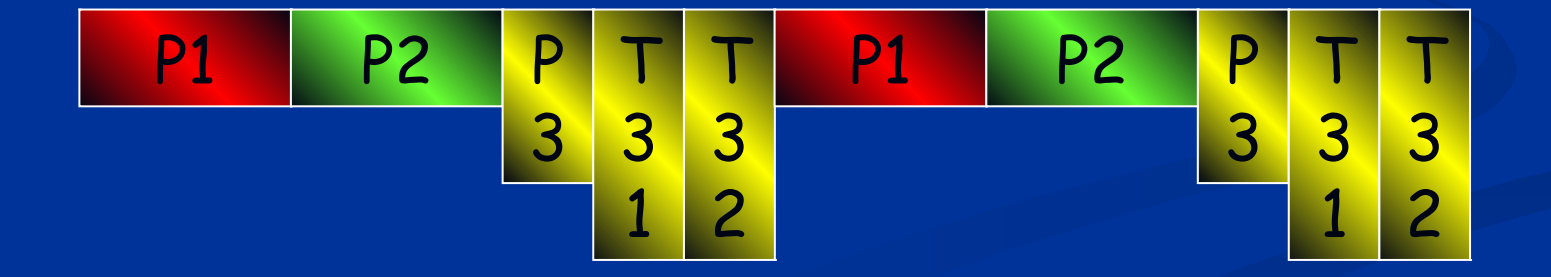

# **Multithreading**

 $thread = 'light' process$ several threads belonging to a single application share the same memory space : efficient communication the main process is a thread : the main thread

easy creation of a thread associated to a method : the method is ran independantly of the program

# **Multithreading**

the method is run 'out of sequence' (asynchronously) and sometimes needs synchronization with other threads.

Thread class implements Thread interface

public sealed class Thread : Thread {…}

# **Creating a thread : example**

```
class test
{
  static void run()
  {
     // some interesting code inside
  }
  static void Main(string[] args)
  {
     Thread th0 = new Thread(new ThreadStart(run));
     th0.start();
  }
}
```

```
class thApp
{
  public static void countup()
  {
     long i;
     for (i=1; i <=100;i++)
     {
        System.Console.WriteLine(i.ToString());
     }
  }
}
class test
{
  static void Main(string[] args)
  {
     Thread th0 = new Thread(new ThreadStart(thApp.countup));
     th0.start();
  }
```

```
class thApp2
{
  public void hello()
  {
     System.Console.WriteLine("hello world !");
  }
}
class test
{
  static void Main(string[] args)
  {
     thApp2 myvar = new thApp2();
     Thread th0 = new Thread(new ThreadStart(mavar.hello));
     th0.start();
```
**}**

# **Parameterized Thread**

Foo parameter  $=$  // get parameter value

Thread thread = new Thread(new ParameterizedThreadStart(DoMethod)); thread.Start(parameter); // overloaded method

// signature of function should not be changed ! (part of a delegate) private void DoMethod(object obj)

```
Foo parameter = (Foo)obj;
 // ...
```
{

## **Parmeterized Thread**

• The best way to do it is to use your own class that contains state

- Type safe compared to the previous example that passes an object
	- This could raise an exception if the object is not an instance of the correct type !

# **Parameterized Thread**

#### public class ThreadWithState

{

 $\rightarrow$  {

 // State information used in the task. private string boilerplate;

private int value;

 // The constructor obtains the state information. public ThreadWithState(string text, int number)

```
boilerplate = text;value = number;
```
 // The thread procedure performs the task, such as formatting // and printing a document. public void ThreadProc()

```
\rightarrow {
```
}

Console.WriteLine(boilerplate, value);

# **Parameterized Thread**

#### public static void Main()

 $\rightarrow$  {

 // Supply the state information required by the task. ThreadWithState tws = new ThreadWithState( "This report displays the number  $\{0\}$ .", 42);

 $\frac{1}{\sqrt{2}}$  Create a thread to execute the task, and then

// start the thread.

Thread  $t = new Thread(new ThreadStart(tws.ThreadProc));$ 

t.Start();

Console.WriteLine("Main thread does some work, then waits.");

t.Join();

 $\left\{\begin{array}{c} \end{array}\right\}$ 

Console.WriteLine(

"Independent task has completed; main thread ends.");

# **Destroying a Thread**

- Use « Abort » function
- Stops the thread and the CLR raises throws a ThreadAbortException in the target thread
- The Abort method does not cause the thread to abort immediately
	- the target thread can catch the ThreadAbortException and execute arbitrary amounts of code in a finally block

# **Synchronization**

```
class test
{
  static void Main(string[] args)
  {
  Thread th0 = new Thread(new threadStart(thApp.countup));
  th0.start();
```

```
thApp2 myvar = new thApp2();
```
**th0 = new Thread(new ThreadStart(myvar.hello)); th0.start();**

```
// don't forget the pause
}
```
# **Synchronization**

#### executing the program 3 times gives the following result :

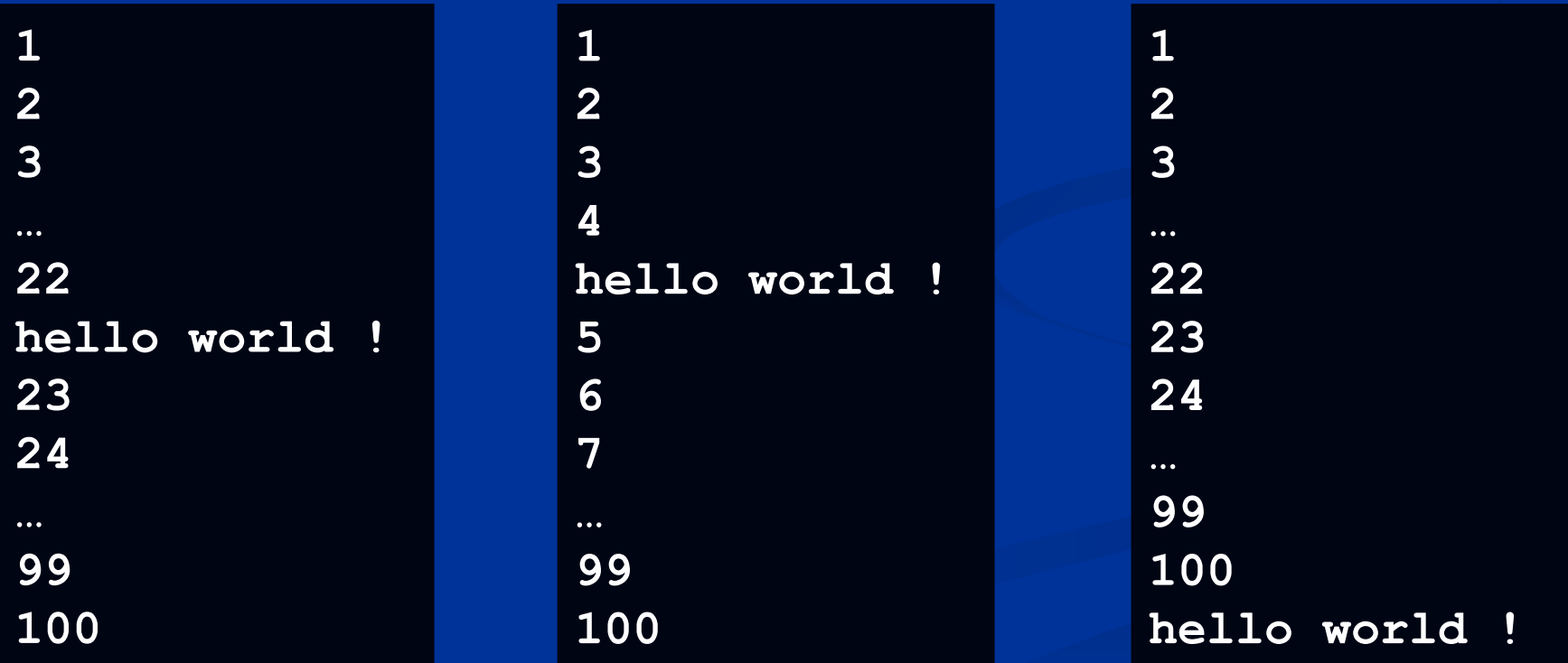

# **Synchronization**

to ensure synchronization, use :

 $\blacksquare$  sleep()  $\blacksquare$  abort() join()  $\blacksquare$  interrupt()

several threads sharing a resource critical section : exclusive execution

use a lock to ensure exclusivity

in each thread willing to access an exclusive resource :

object access\_grant=new object();

**lock**(access\_grant)  $\{$ *critical section;*

problem : *access\_grant* is local to each thread : use a static object to share among threads

```
class myThread
\{static object access grant = new object();
    public void myMethod()
    \{lock(access_grant)
        \{critical section;
        }
    }
```

```
class test
\{static void Main(string [] args)
    \{myThread [] progs = new myThread[3];
      foreach (myThread m in progs)
       \{ new Thread(new 
   ThreadStart(m.myMethod)).Start();
       }
    }
}
```
if a thread asks for access while already locked :

thread is queued wrt the access\_grant object.

use the Monitor class to check access grant status before entering critical section

### **Monitor class**

object access  $grant = new object();$ 

Monitor.Enter(access\_grant); *critical section;* Monitor.Exit(access\_grant);

TryEnter method : if the resource is locked, do something else.

### **Monitor class**

```
if (Monitor.TryEnter(access grant))
// true if resource is available
\{critical section code
}
else
{
   do something interesting anyway
}
```
#### **Semaphore and Mutex**

to synchronize threads and processus :use the Semaphore and Mutex classes

static Semaphore sem(0,n); // initial and max threads allowe to possess the semaphore

sem.WaitOne() *critical section* sem.Release()

#### **Semaphore and Mutex**

a Mutex is a Semaphore with initial count=0 ans a max count  $= 1$ for more informations on semaphores, locks, monitors, see your OS documentation.

# **Working with processes**

a little break in theory

how to list processes on the local computer

use the System.Diagnostics classes and the Process class

# **Working with processes**

```
class test
{
  static void Main(string [] args)
  {
     Process [] locals = Process.GetProcesses();
     foreach(Process p in locals)
     {
        System.Console.Write(p.ProcessName);
     }
     // pause
  }
```
# **Working with processes**

```
class test
{
  static void Main(string [] args)
  {
     Process appex = new Process();
     appex.StartInfo.FileName = "path_to_exe";
     appex.StartInfo.UseShellExecute = false;
     appex.StartInfo.RedirectStandardOutput = false;
     appex.Start(); // target application starts here
     // pause
  }
}
                   Executing a standard application 
                    (any .exe) from a C# program
```
# **Networking made easy**

use System.Net and System.Net.Sockets

#### C# : TcpListener and TcpClient classes

4 listen to connections trough a TcpListener

server client

 $(2)$ connection to server through a TcpClient

 $\left(3\right)$  connection is accepted : dialog through a TcpClient

dialog through TcpClients

# **Sample server code**

```
class server
{
  private TcpListener ear;
  private TcpClient cli_sock;
  public server()
  {
     byte [] local_IP ={127,0,0,1};
     ear = new TcpListener(new IPAdress(local_IP),8080);
     ear.start();
     cli_sock = ear.AcceptTcpClient(); // blocking
     // now talk with the client
  }
}
```
# **Sample client code**

```
class client
```
**{**

```
private TcpClient sock;
public client()
{
   sock = new TcpClient("server_name",8080);
   // now talk with the server if connected
}
```
#### **Multi client server**

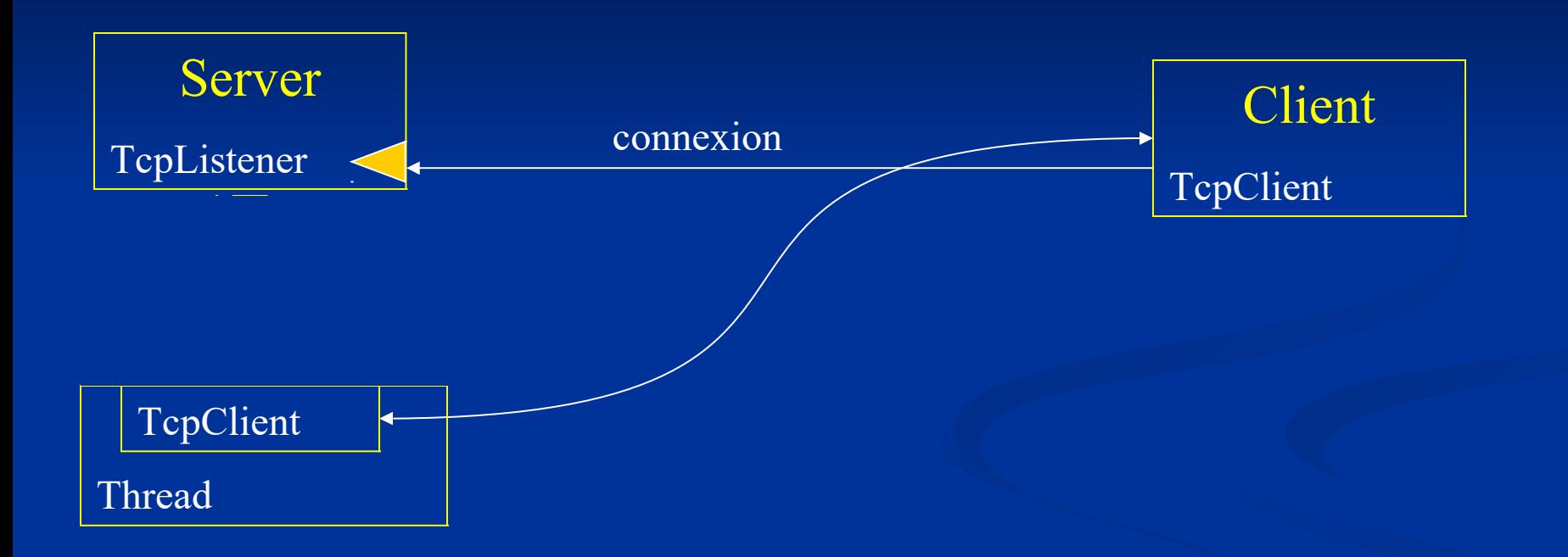

# **working with streams**

input and output streams to read/write with TcpClient objects

**StreamReader in=new StreamReader(sock.GetStream());**

**StreamWriter out=new StreamWriter(sock.getStream());**

**out.AutoFlush=true;**

read data with in. ReadLine(); write data with out.WriteLine();

#### **networks and threads**

sockets (TcpClient objects) may send and receive information at any time :

use a thread to run a method that receives information :

**while (connection is valid) { read data sent by the server-side socket; }**

#### **Communication**

network applications :

using sockets and a communication protocol

■ dedicated to the application;

 existing protocol : SMTP, FTP, HTTP, SOAP : Web development.